## **ぎふ川と道のアラームメール 登録手順のご案内**

## **ご登録の前に**

メール配信サービスの利用規約に同意していただいた上で、ご登録をお願いいたします。 「**@sg-p.jp**」ドメイン又は「**[gifu@sg-p.jp](mailto:gifu@sg-p.jp)**」アドレスからのメール受信許可設定を行っ てください。

URL付きメールの受信を許可する設定を行ってください。

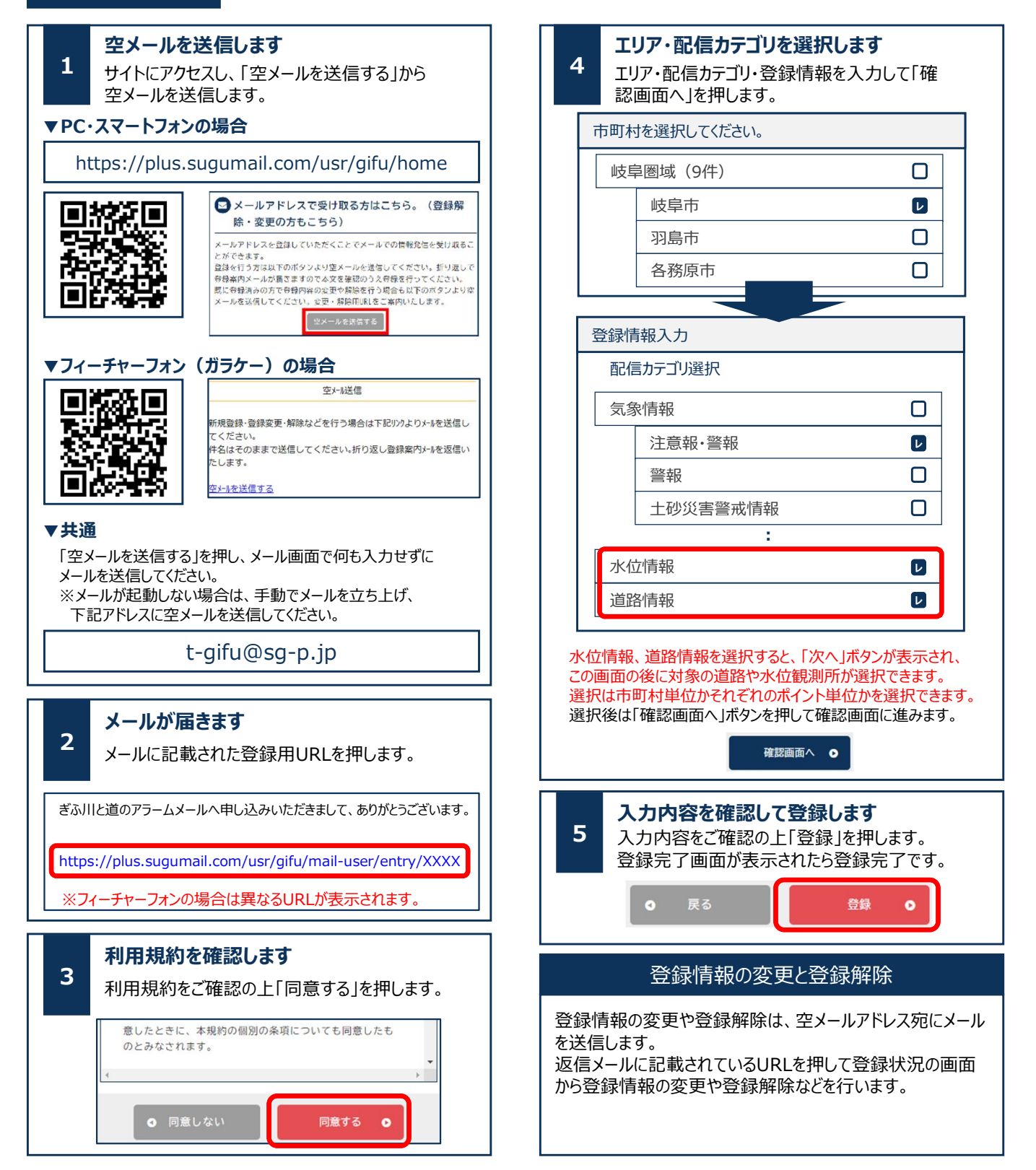